# **Retransmissions, or more formally Automatic Repeat Request (ARQ)**

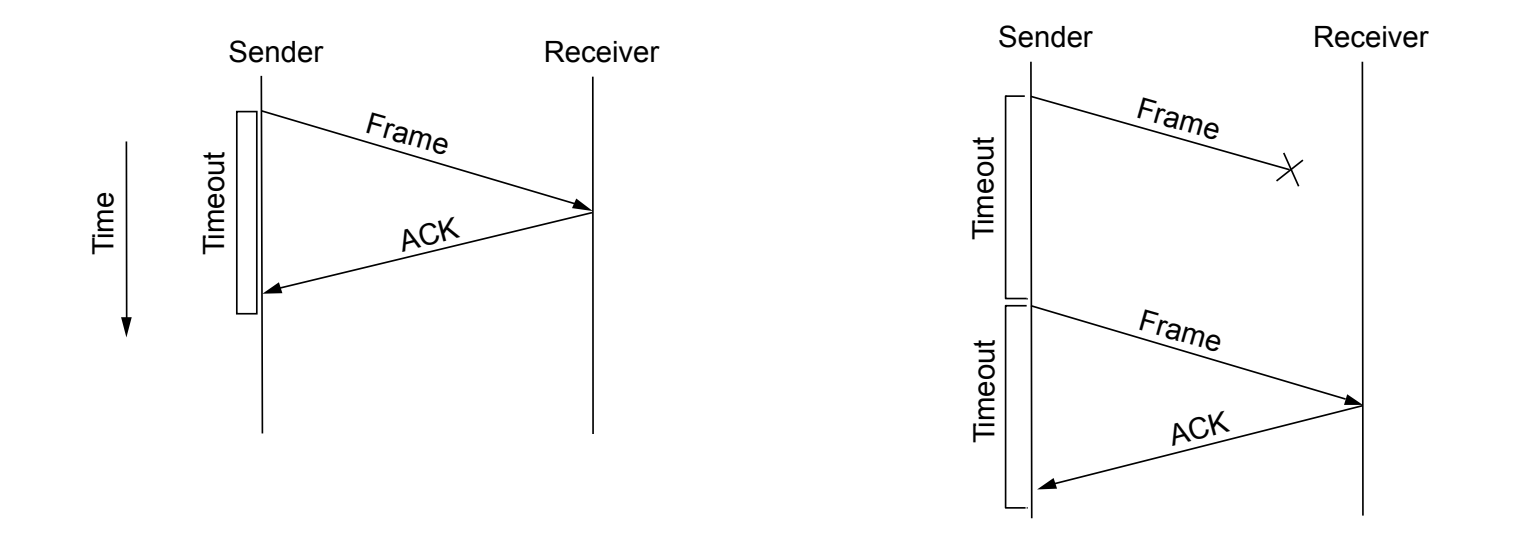

- Sender automatically resends after a timeout until a positive acknowledgment (ACK) is obtained from the receiver
- Receiver automatically acknowledges frames (packets) that are not corrupted or lost in the network
- ARQ is generic name for protocols based on this strategy

# **Timeouts**

Retransmission timeout depends on round-trip time

- To send frame and receive an acknowledgement
- In general, need to account for variance on complex paths

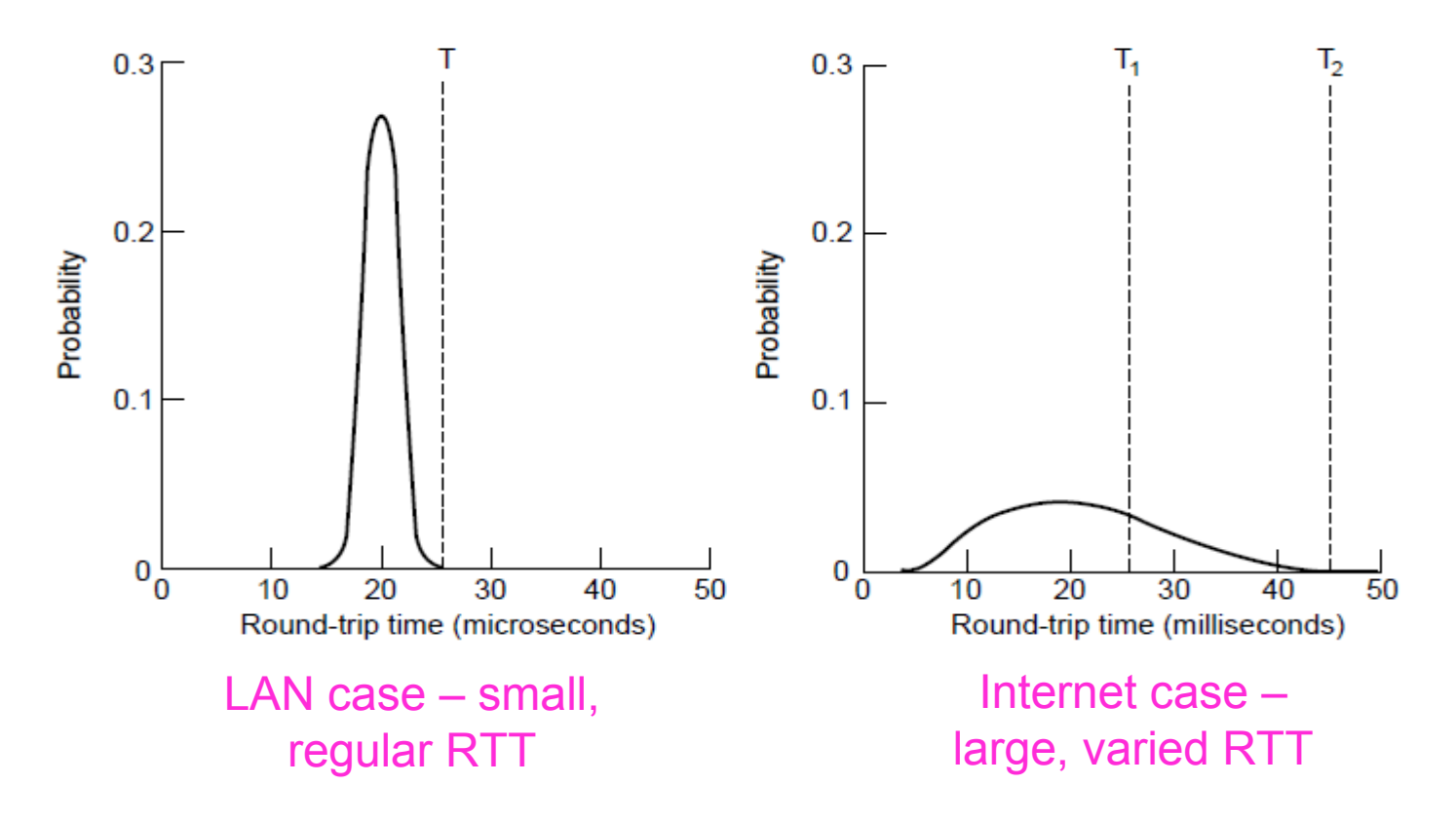

#### **Problem cases (due to loss, timeouts)**

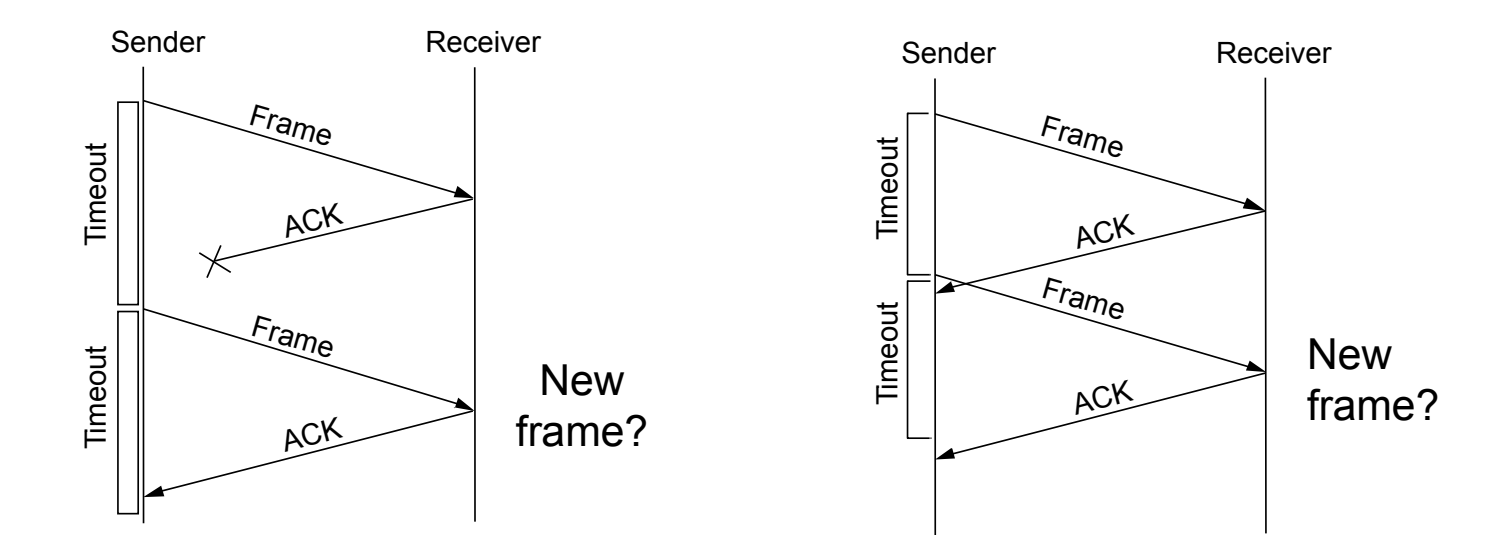

• In the case of ACK loss (or poor choice of timeout) the receiver can't distinguish current message from next

#### **The Need for Sequence Numbers**

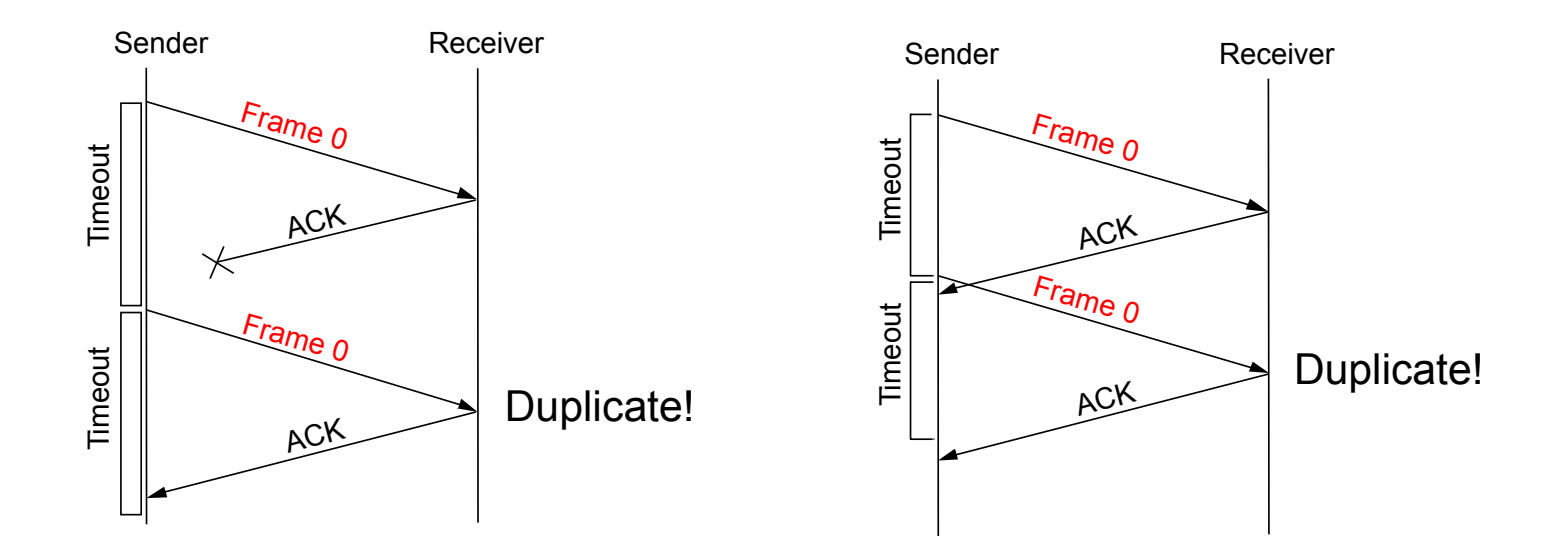

• Frame sequence numbers let receiver tell next frame from duplicate transmission

#### ACKs need sequence numbers too

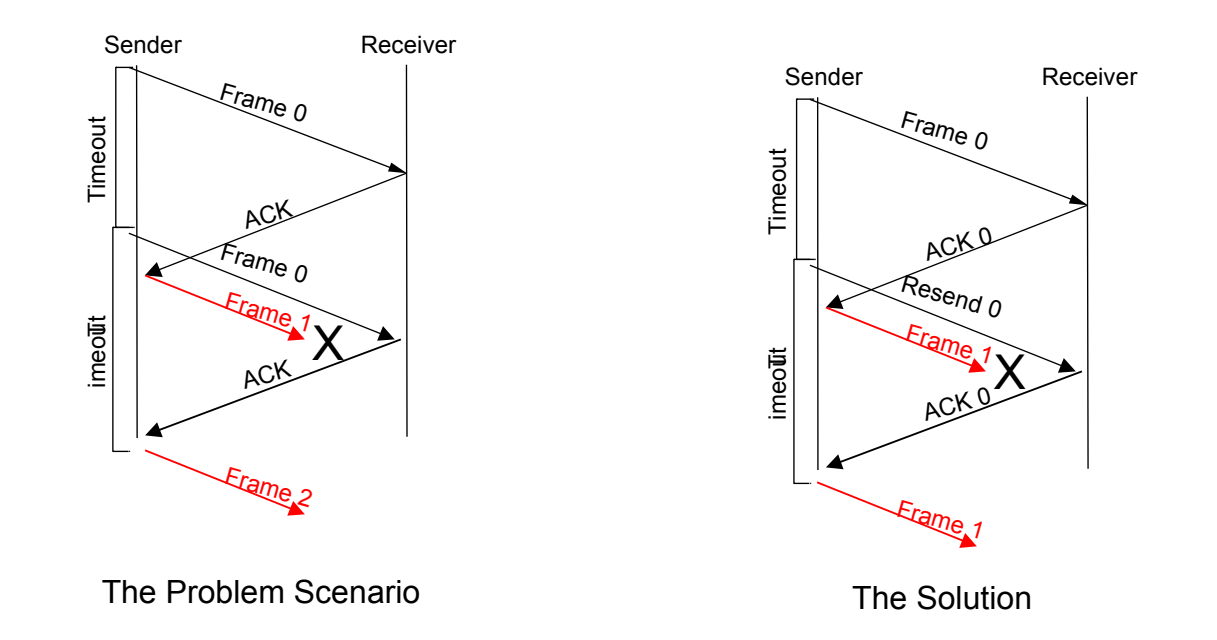

• Hm, these things can be tricky!

# **Stop-and-Wait**

- Only one outstanding frame at a time, 0 or 1.
- Retransmissions re-sent with same number
- Number only needs to distinguish between current and next frame
	- A single bit will do

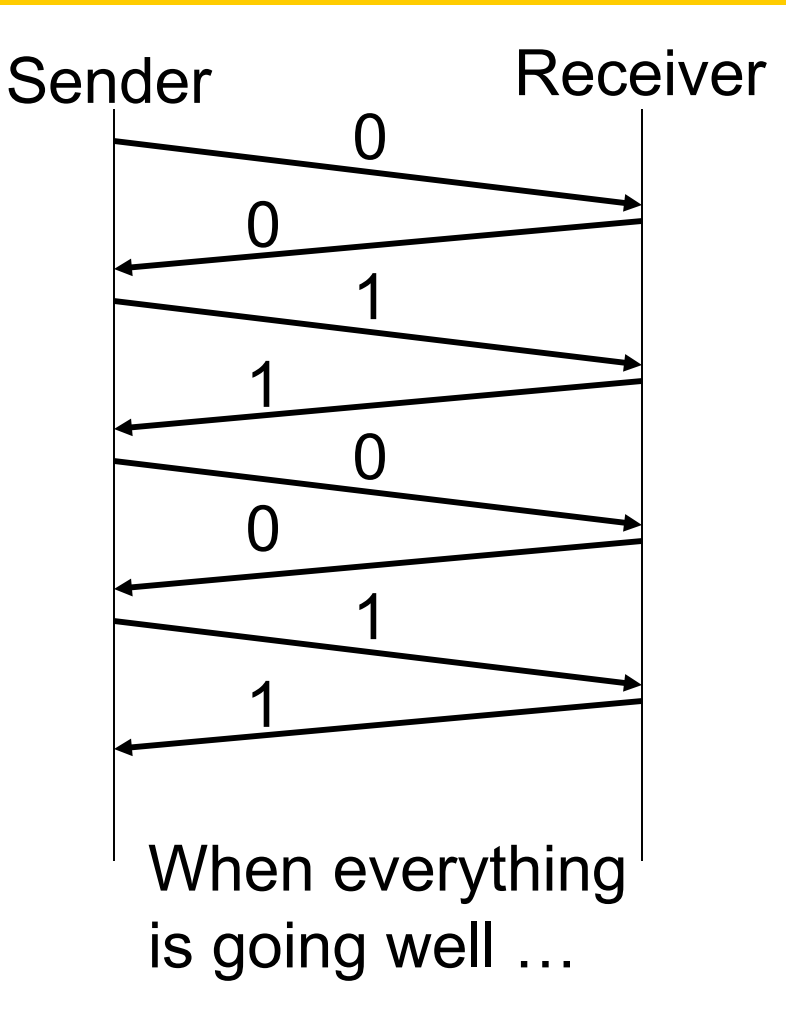

### **Limitation of Stop-and-Wait**

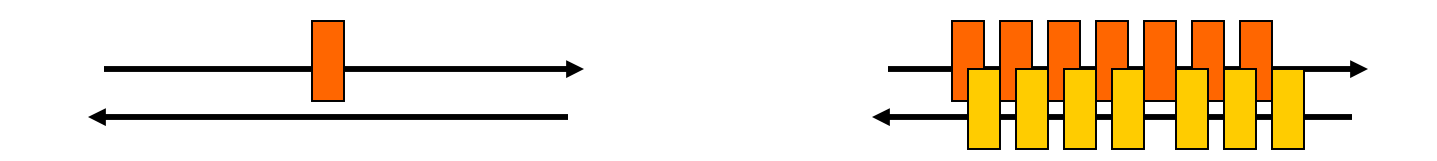

- Lousy performance if transmission time  $\lt$  prop. delay – How bad? You do the math
- Want to utilize all available bandwidth
	- Need to keep more data "in flight"
	- How much? The "bandwidth-delay product":  $bits/sec * seconds = bits$
- Leads to *Sliding Window Protocol*

### Solution: Allow Multiple Frames in Flight

• This is a fogm of pipelining ഗ e $\subset$ ರ ے<br>0  $\alpha$  $\mathbf{\omega}$ ပ $\overline{\phantom{0}}$ י צו<br>ש Þη  $\overline{\phantom{0}}$ … …

amiT

### **Sliding Window Protocol**

- There is some maximum number of un-ACK'ed frames the sender is allowed to have in flight
	- We call this "the window size"
	- Example: window size = 2

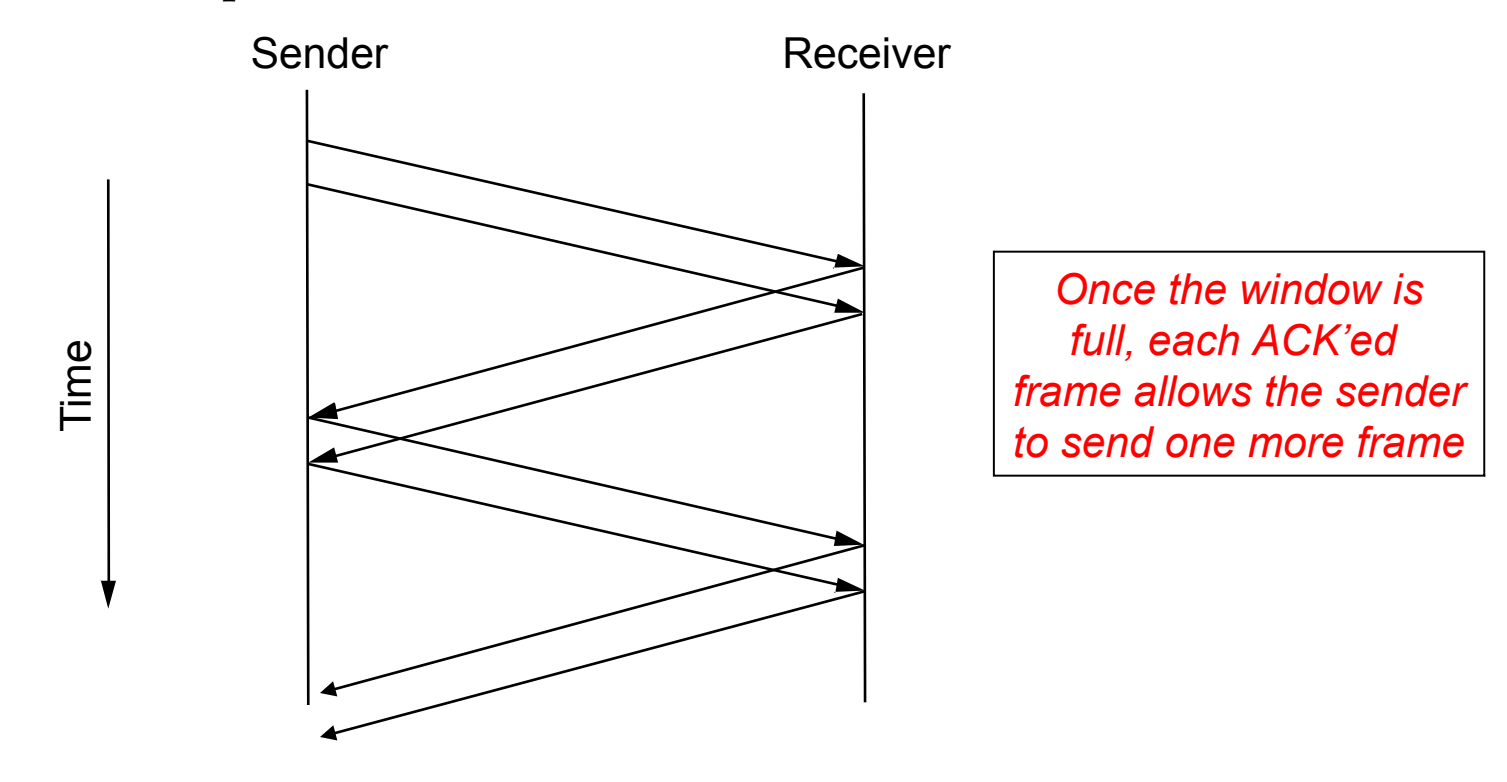

### **Sliding Window: Sender**

- Assign sequence number to each frame (**SeqNum**)
- Maintain three state variables:
	- send window size (**SWS**)
	- last acknowledgment received (**LAR**)
	- last frame sent (**LFS**)
- Maintain invariant: **LFS LAR** <= **SWS**

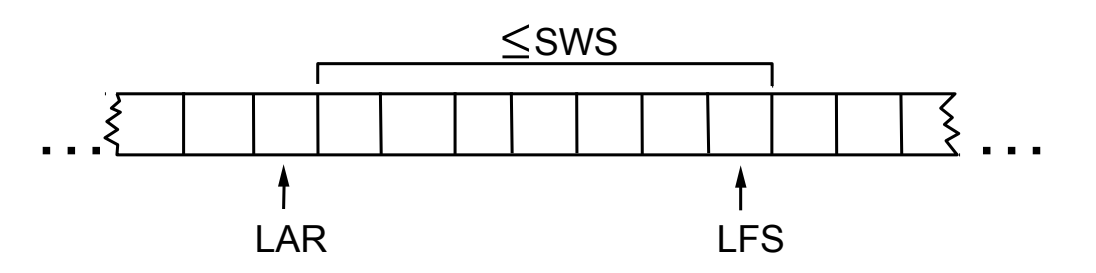

- Advance **LAR** when ACK arrives
- Buffer up to **SWS** frames

# **Sliding Window: Receiver**

- Maintain three state variables
	- receive window size (**RWS**)
	- largest frame acceptable (**LFA**)
	- last frame received (**LFR**)
- Maintain invariant: **LFA LFR** <= **RWS**

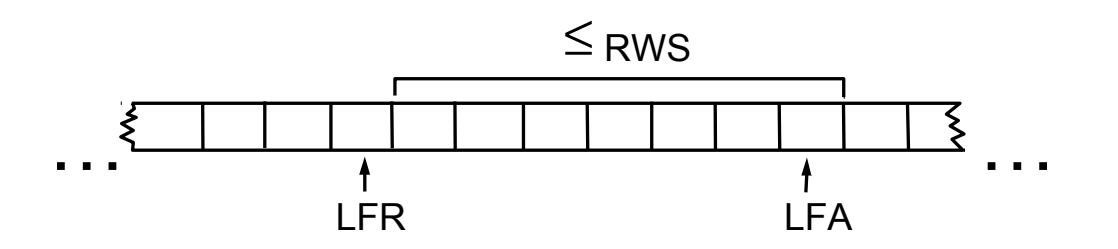

- Frame **SeqNum** arrives:
	- if **LFR < SeqNum ≤ LFA** ⇒ accept else discard
	- send ACK to tell sender what has arrived (new or repeat)
- Advance LFR (and pass to application) as in-order frames arrive
- Need to buffer up to **RWS** frames

### **Acknowledgement options**

- Different options are possible:
- Send cumulative ACKs send ACK for largest frame such that all frames less than this have been received – Robust to ACK loss but not packet loss
- Send individual ACKs
	- Robust to packet loss but not ACK loss!
- Can combine:
	- Idea is to tell the sender what frames the receiver already has
	- Usually have cumulative ACK plus hints

# Sliding Window Example

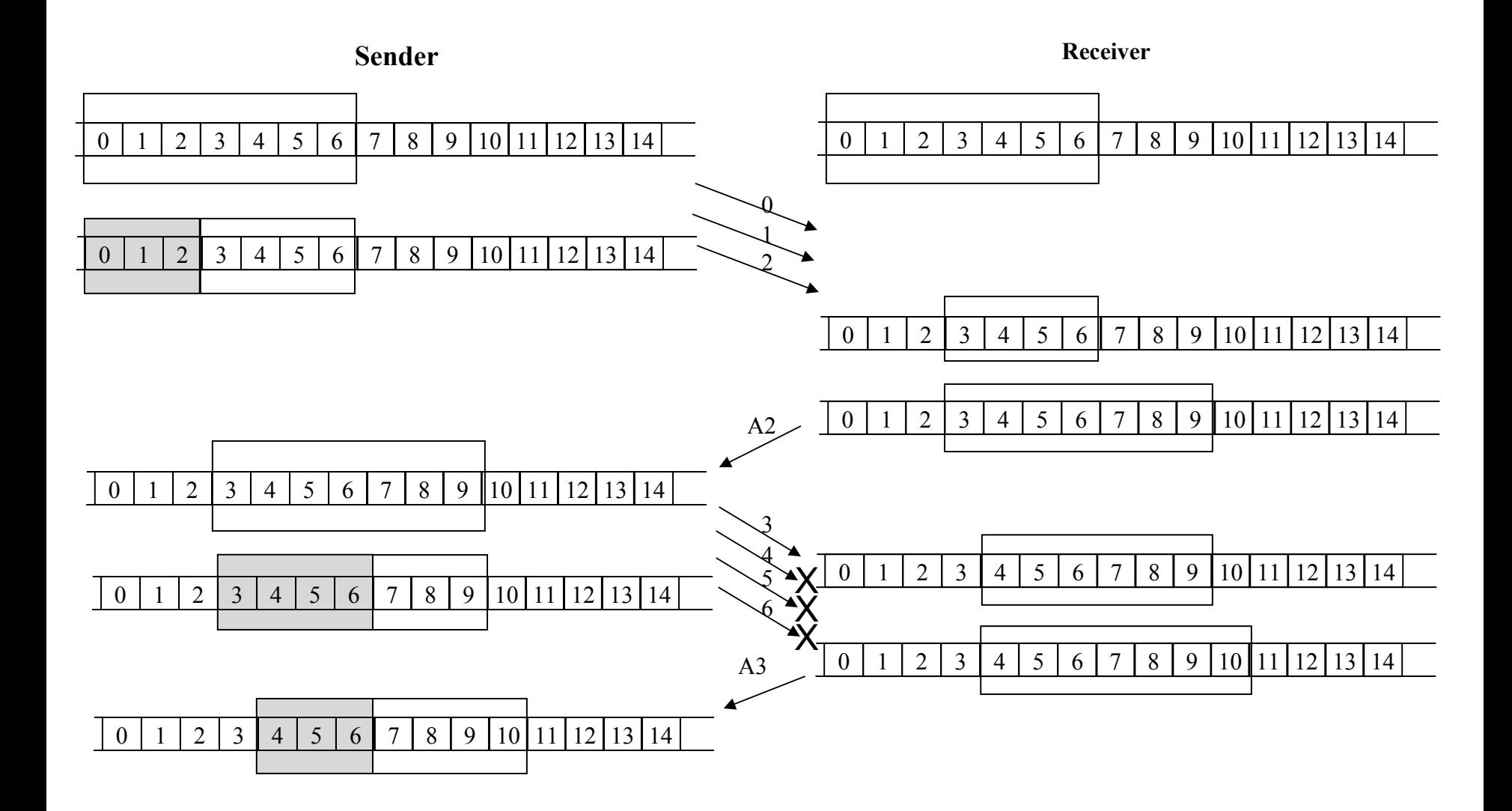

### Sequence Number Space

- **SeqNum** field is finite; sequence numbers wrap around
- Sequence number space must be larger then number of outstanding frames
- **SWS <= MaxSeqNum-1** is not sufficient
- **SWS < (MaxSeqNum+1)/2** is correct rule
- Intuitively, **SeqNum** "slides" between two halves of sequence number space

# Sliding Window Summary

- It is perhaps the best known algorithm in networking
- First role is to enable reliable delivery of packets
	- Timeouts and acknowledgements
	- This has been our focus
- Second role is to enable in order delivery of packets
	- Receiver doesn't pass data up to app until it has packets in order
- Third role is to enable pipelined transmission
	- Crucial for high latency transmissions
- Fourth role is to enable flow control
	- Prevents fast sender from overflowing slow receiver's buffer
	- We will see this when we get to TCP

### **When to use ARQ or FEC?**

- Will depend on the kind of errors and cost of recovery
- Example: Message with 1000 bits, Prob(bit error) 0.001
	- Case 1: random errors
	- Case 2: bursts of 1000 errors
- Q: What to use in Case 1 and 2?

# **ARQ vs. FEC**

- FEC used at low-level to lower residual error rate
- ARQ often used to fix large errors, e.g., packet collision, and with detection to protect against residual errors
- FEC sometimes used at high level too:
	- Real time applications (no time to retransmit!)
	- Nice interaction with broadcast (different receiver errors!)

#### **Example: 802.11**

- The standard scheme is:
- PHY: FEC on data via interleaving and a binary convolutional code or LDPC
	- rates from  $\frac{1}{2}$  to 5/6.
- PHY header has 16 bit CRC
- Link: 32 bit CRC on frame and retransmission